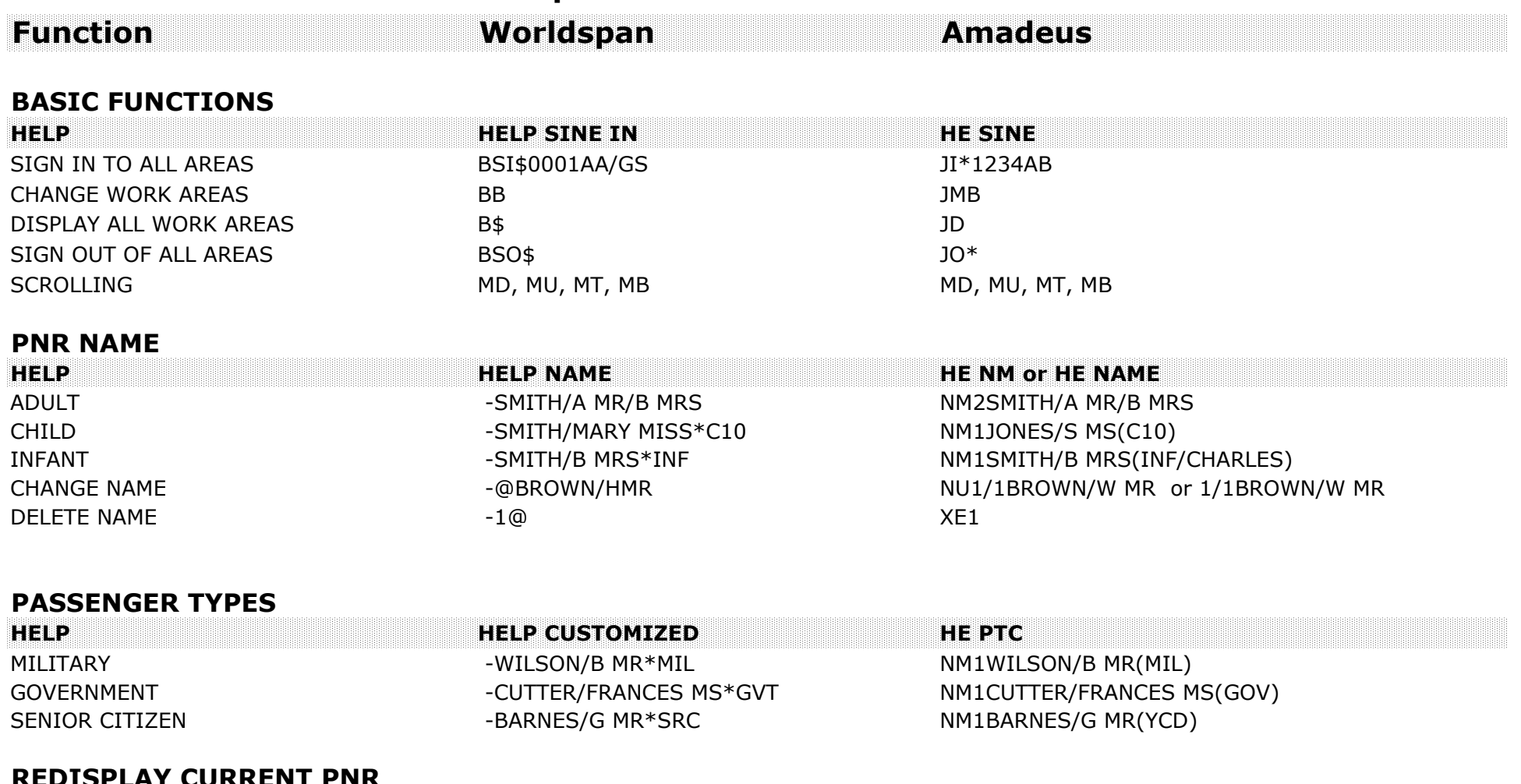

#### **REDISPLAY CURRENT PN R**

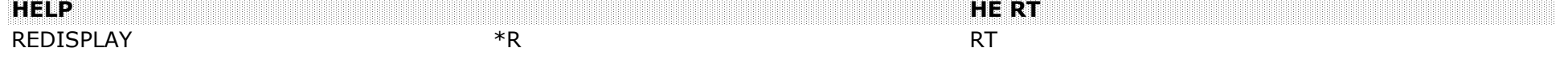

 $\mathsf{CHANGE} \hspace{1.5cm} 5\$@$# \hspace{1.5cm} 9/\mathsf{CHECK}$ DELETE 5\$@ XE9

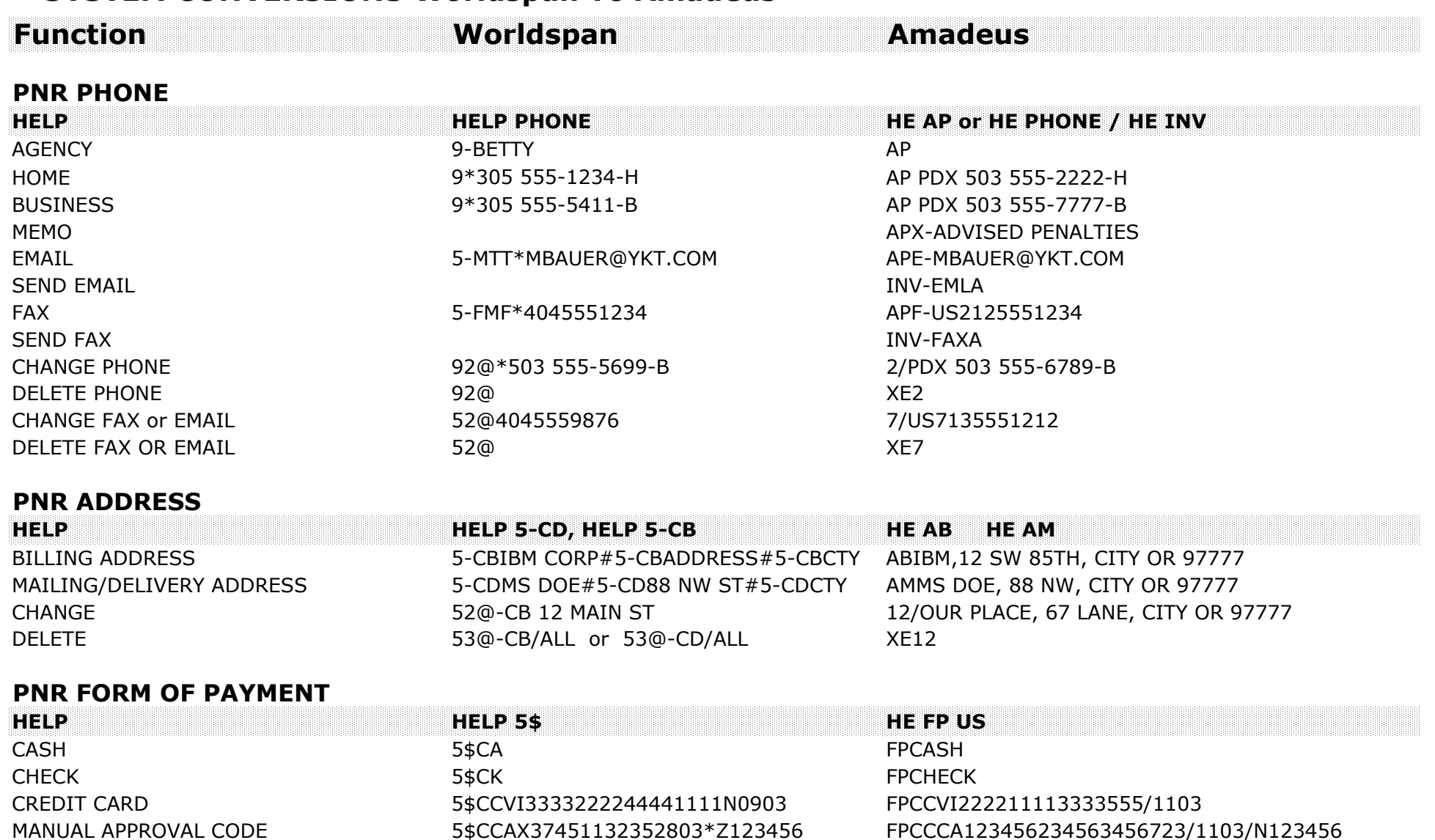

5F\$CCVI42179220122595N0202 FPCCCA123456234563456723/1103/L4

FOR MCO LINE NUMBER 4

![](_page_2_Picture_175.jpeg)

![](_page_3_Picture_190.jpeg)

#### **CHANGE/MODIFY BASIC AVAILABILITY**

![](_page_3_Picture_191.jpeg)

#### **DIRECT LINK AVAILABILITY**

![](_page_3_Picture_192.jpeg)

![](_page_3_Picture_193.jpeg)

 $AC110CT*$  AC\*18OCT **ACF** 

![](_page_4_Picture_173.jpeg)

![](_page_5_Picture_198.jpeg)

CHANGE FARE QUOTE AIRLINE  $4F^* - DL$   $4F^* - DL$  FQDC/ADL CHANGE QUOTE, FARE TYPE 4F\*ML 4F\*ML 6 CHANGE QUOTE, FARE TYPE REDISPLAY PREVIOUS FARE QUOTE  $4F^*$  4F\* MPFQD

![](_page_6_Picture_199.jpeg)

![](_page_7_Picture_180.jpeg)

![](_page_8_Picture_192.jpeg)

#### **HISTORICAL FARE QUOTE RECORD**

![](_page_8_Picture_193.jpeg)

#### **PRICING / MANUALLY STORED FARE**

![](_page_8_Picture_194.jpeg)

![](_page_9_Picture_176.jpeg)

![](_page_10_Picture_206.jpeg)

DECODE HOTEL **HOTEL HORA** HCRA DNH BW

DECODE CAR DECODE CAR CRCZE CRCZE DNC ZE ENCODE CAR CRCHERTZ DNC HERTZ

ENCODE HOTEL HCRAMADA DNH BEST WESTERN

![](_page_11_Picture_170.jpeg)

![](_page_12_Picture_178.jpeg)

![](_page_13_Picture_143.jpeg)